# The Spack package manager

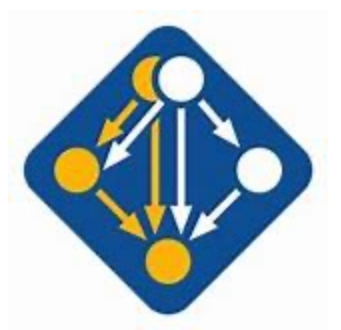

Erik Schnetter, Perimeter Institute

Einstein Toolkit Call, 2022-05-19

#### Building software from source is difficult

- Consistent compilers / versions / build options
- Weird errors (if you are lucky), or no errors (just segfaults at run time)
- Consistent set of dependencies (HDF5, MPI)
- Load the correct modules (every time)
- Might need to manage different versions of stuff
- So many systems (laptop, workstations, various HPC systems), each unique snowflakes in their own way
- Reproducibility? New students?
- This made sense in 1973.

#### Industry Standard

- If you manage software, you need to be in complete control of all dependencies (reliability, reproducibility, ease of use)
	- 2000: disk images
	- 2010: virtual machines
	- 2020: containers (Docker, Shifter, Singularity)
- HPC supports none of these, requires building from source
- HPC is stuck in the past

## Spack is …

- "A flexible package manager that supports mu configurations, platforms, and compilers."
- https://spack.readthedocs.io
- https://ipo.llnl.gov/sites/default/files/2020-01<br>2019 final190924.pdf
- Spack:
	- Configures, builds and installs software
	- Installs necessary dependencies automatically
	- Ensures versions and options are chosen consister
	- Has recipes for thousands of packages, many for H
- spack install amrex

#### How I use Spack for the Einstei

- Einstein Toolkit: http://einsteintoolkit.org
- I install only the ET dependencies via Spack
	- Spack always installs each package into its own dir
	- One directory per package, version, set of options
- I create a "view" for these dependencies (and
- I build and use the ET the usual way

#### [show spack.yaml for Einstein Toolkit]

### [show package.py for Reprimand]

#### Spack

- Installing software from source on foreign system
- Standard approaches (containers) don't work well
- Spack offers reliability, reproducibility, makes thin
- There are many ways of using Spack (e.g. "spack of modules)
- Spack has lots of features for Python (can replace
- There are other package managers (e.g. easybuild